### **Bevor Sie beginnen … 4**

#### **1. Informationen zu diesem Buch 5**

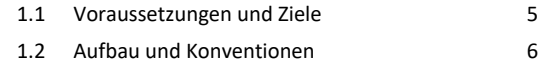

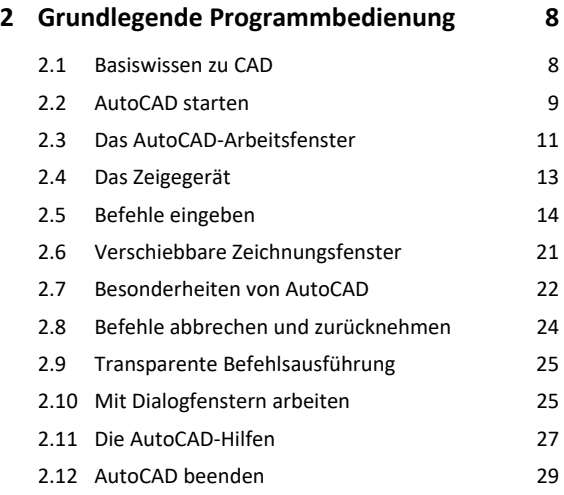

### **3. Zeichnungen anlegen, laden, speichern 30**

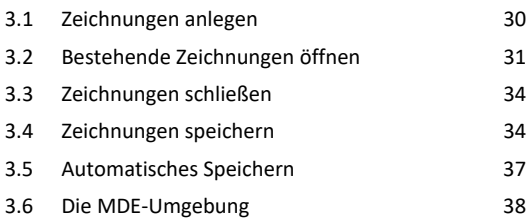

#### **4. Anzeigesteuerung 40**

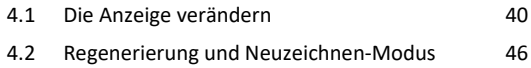

# **5. Hilfen für das exakte Zeichnen 47**

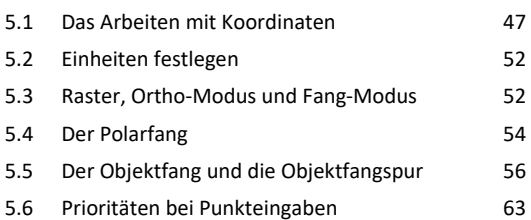

#### **6. Objekte zeichnen 64**

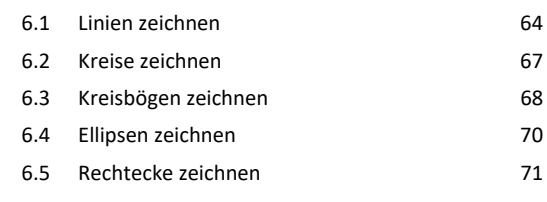

### **7. Objekte ändern 73**

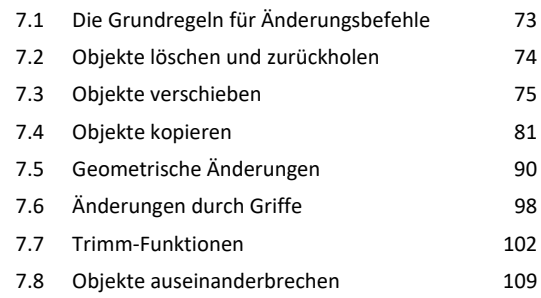

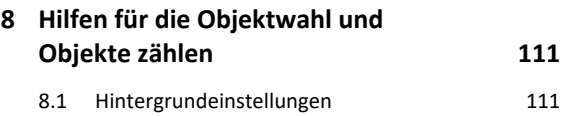

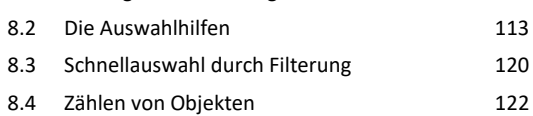

#### **9. Text eingeben und ändern 126**

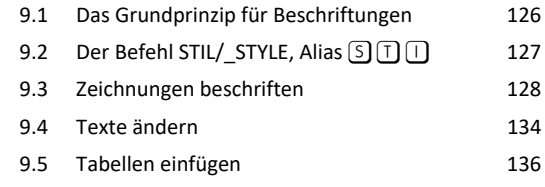

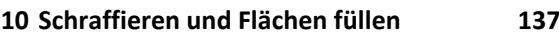

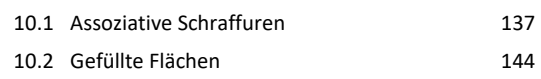

### **11.Objekteigenschaften und Layertechnik 147**

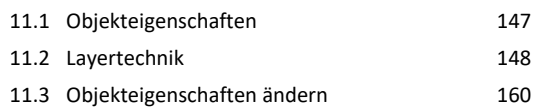

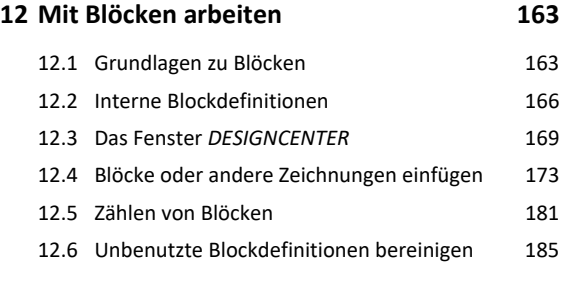

## **13.Maßstabe, Plotten, Layouts 188**

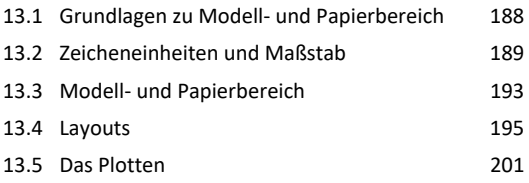

## **14.Messen, Abfragen und Hilfefunktionen 203**

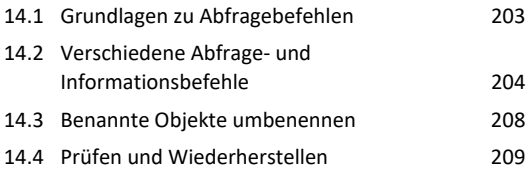

## **15.Bemaßung erstellen und ändern 210**

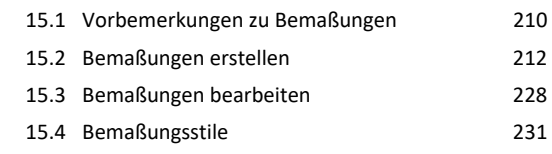

## **16.Prototypzeichnungen 232**

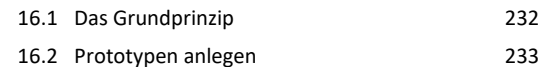

**Stichwortverzeichnis 236**